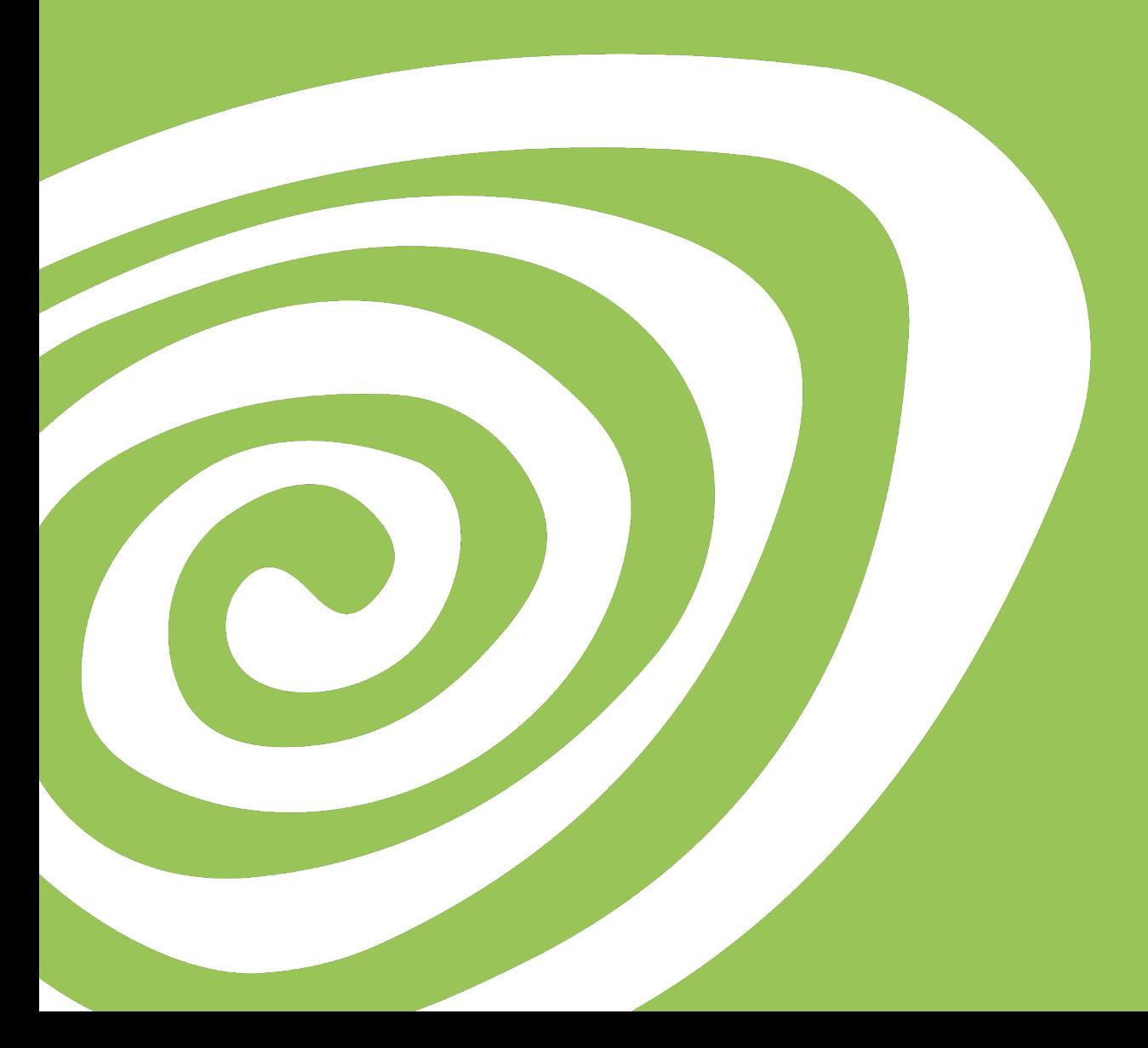

## Nazca Bodem en de BRO milieuhygiënische kwaliteit

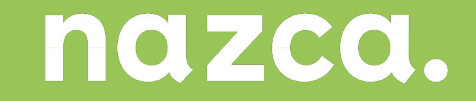

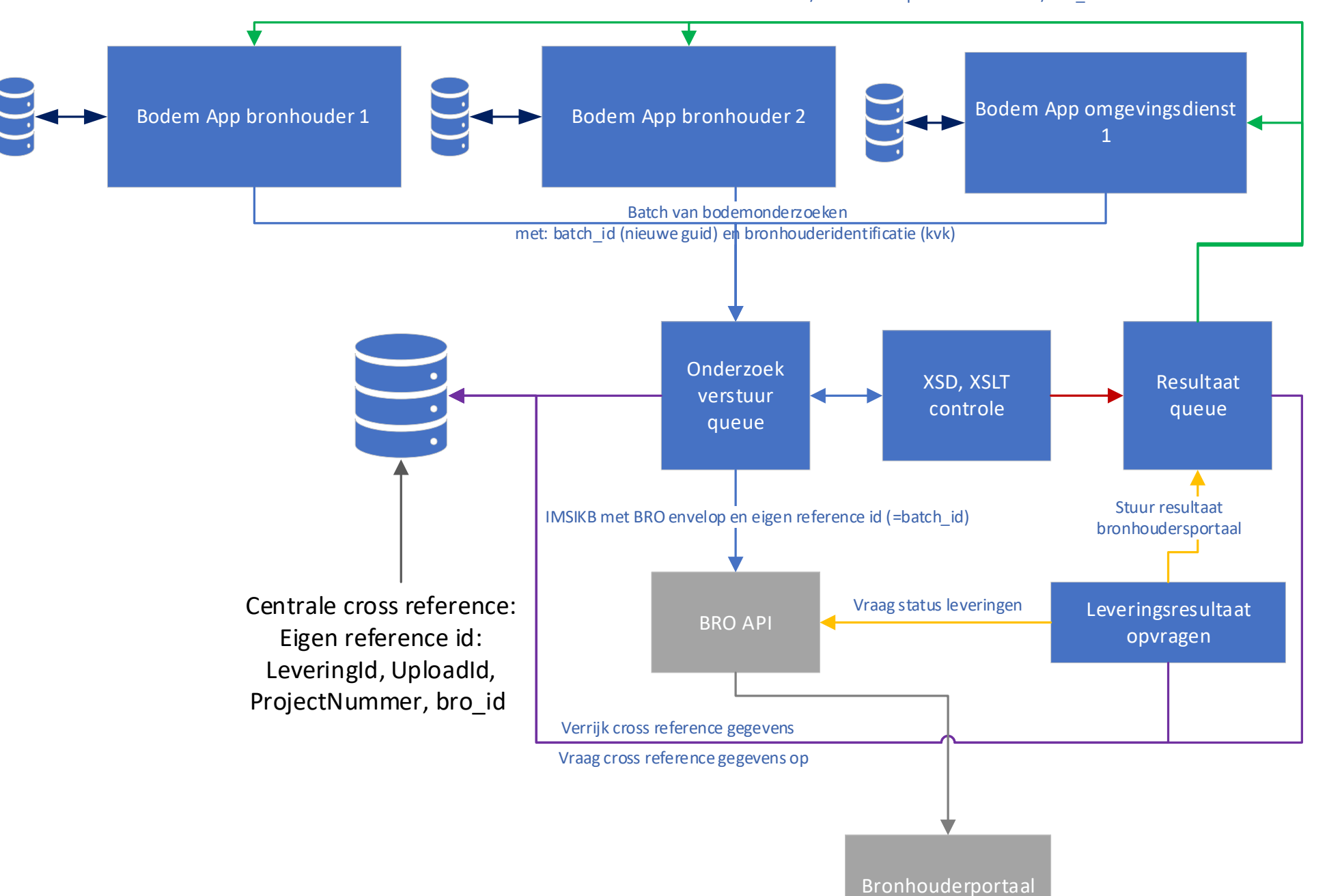

Validatieresultaten / bronhouderportaal resultaten / bro\_id

nazca.

## **Bulkaanlevering**

- Per bronhouder
- SAD-IMBRO/A berichten -> 1ste aanlevering
- SIKB0101 converter naar BRO bericht
- Versturen vanuit de leverancier (M2M)
	- Automatische accordatie in bronhouderportaal
- Resultaten
	- Aantallen SAD's
	- Geslaagde/valide leveringen
	- Uitval en analyse
		- Technisch
		- Data inhoudelijk (bv. ontbreken geometrie, filters bij peilbuizen)

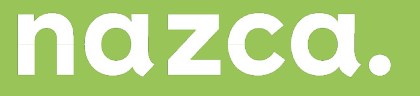

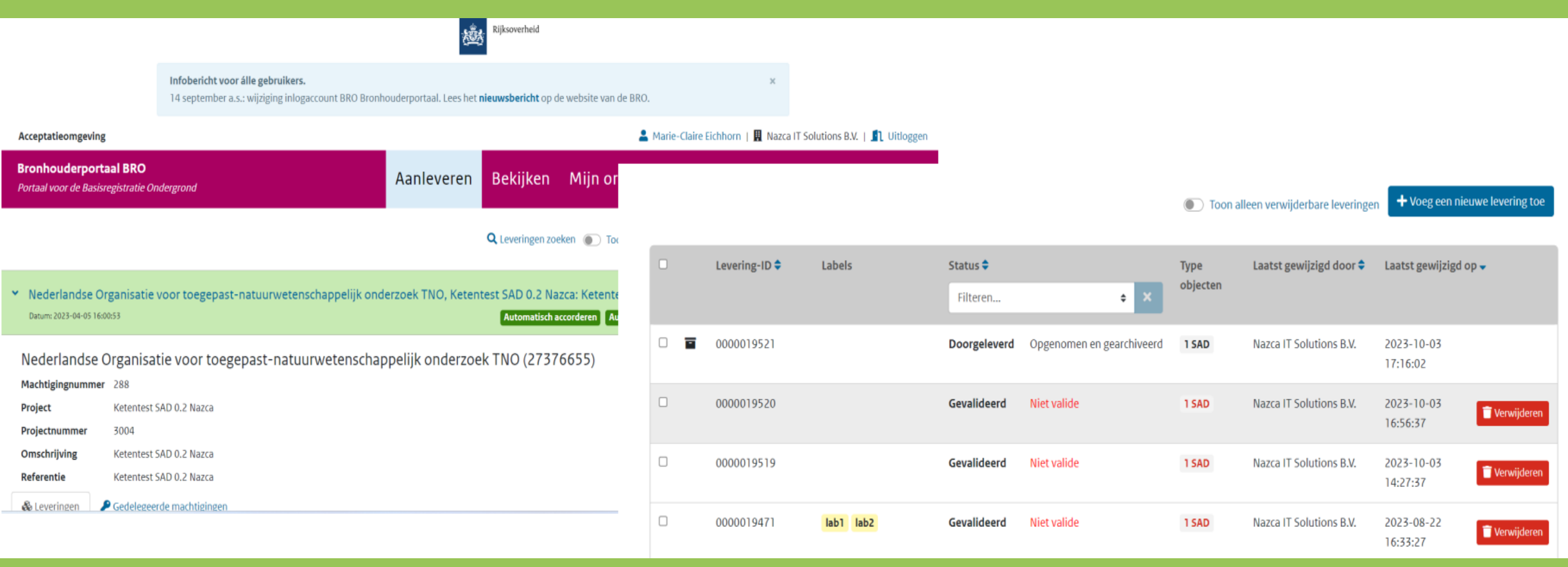

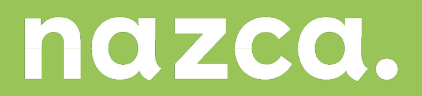

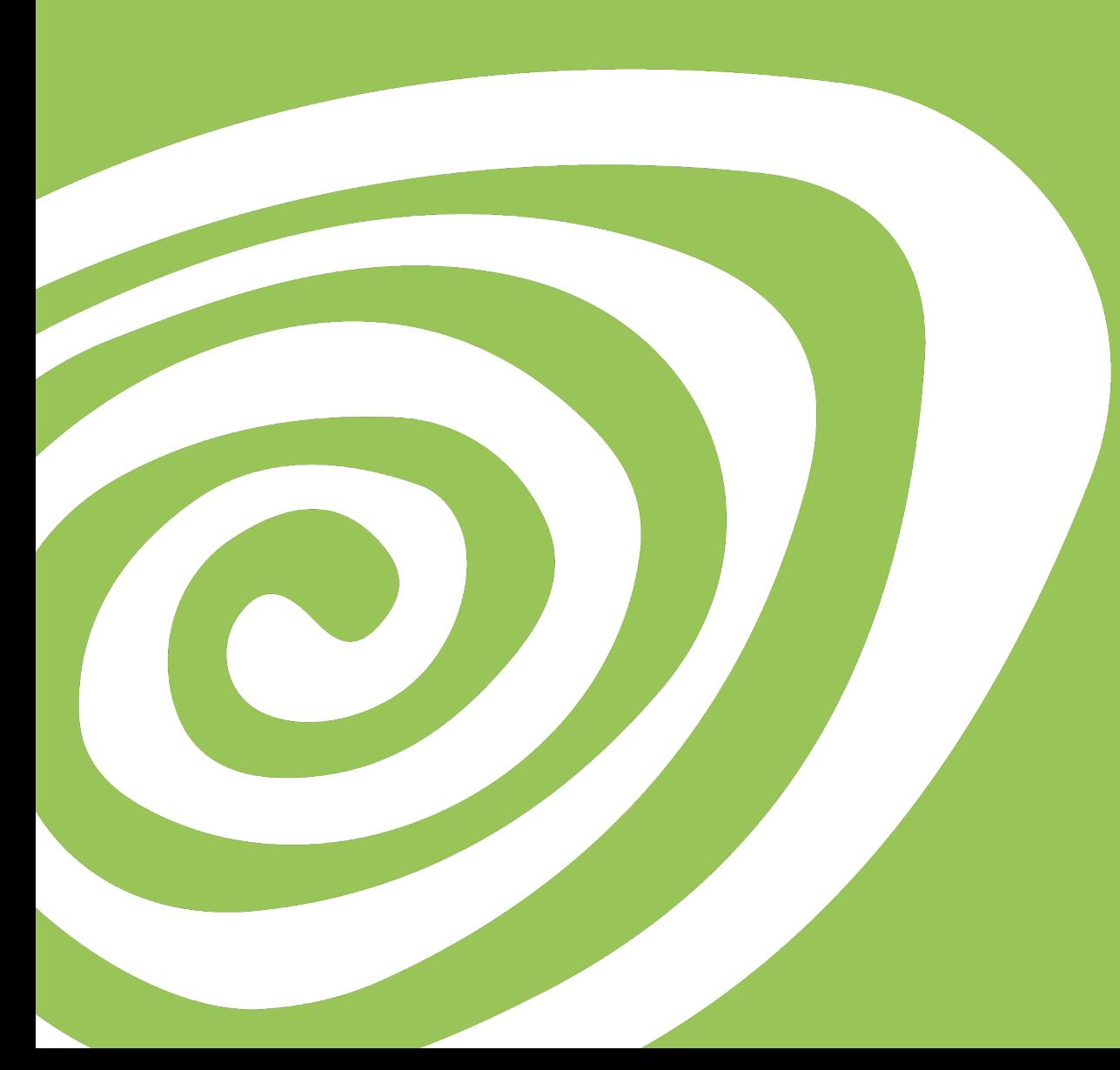

## Wat moet er gebeuren?

- Machtiging in bronhouderportaal voor aanlevering SAD
- Warme overdracht Bepalen wie bronhouder (=bevoegd gezag) van een bodemlocatie is.
- Tijd vrijmaken voor bespreken analyse aanlevering

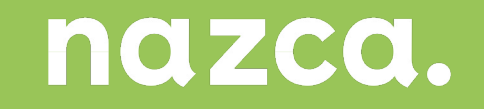